## SAP ABAP table CBESH\_SO\_OD\_V {Generated Table for View}

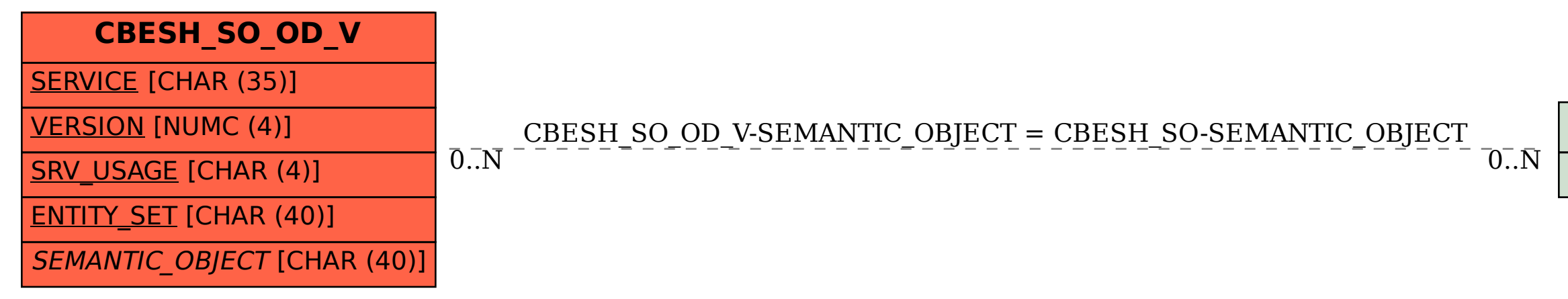

## SEMANTIC\_OBJECT [CHAR (40)]

## **CBESH\_SO**